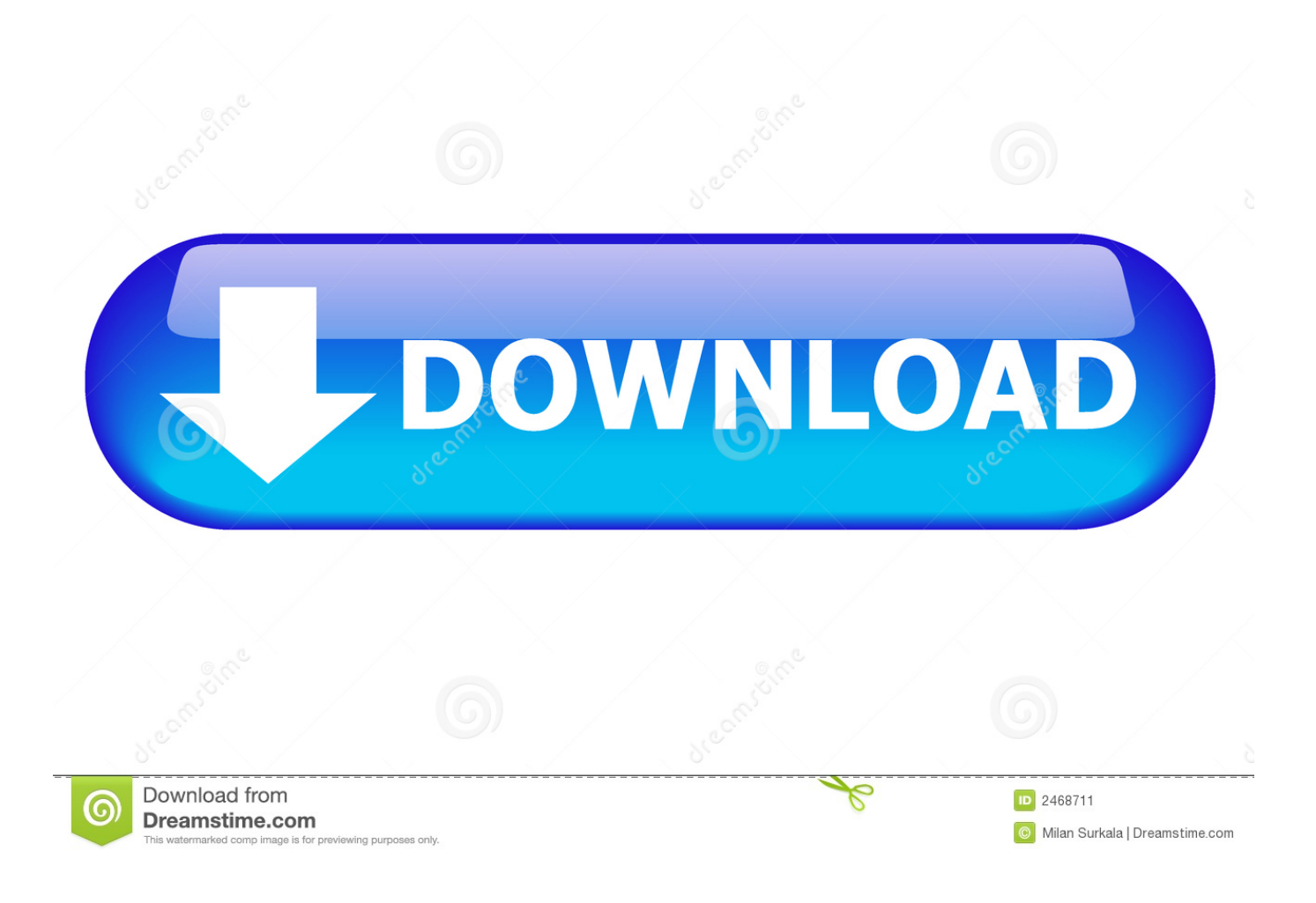

[Create A Memory Space Eater Trojan Horse With Simple C Program](https://imgfil.com/1hlb1n)

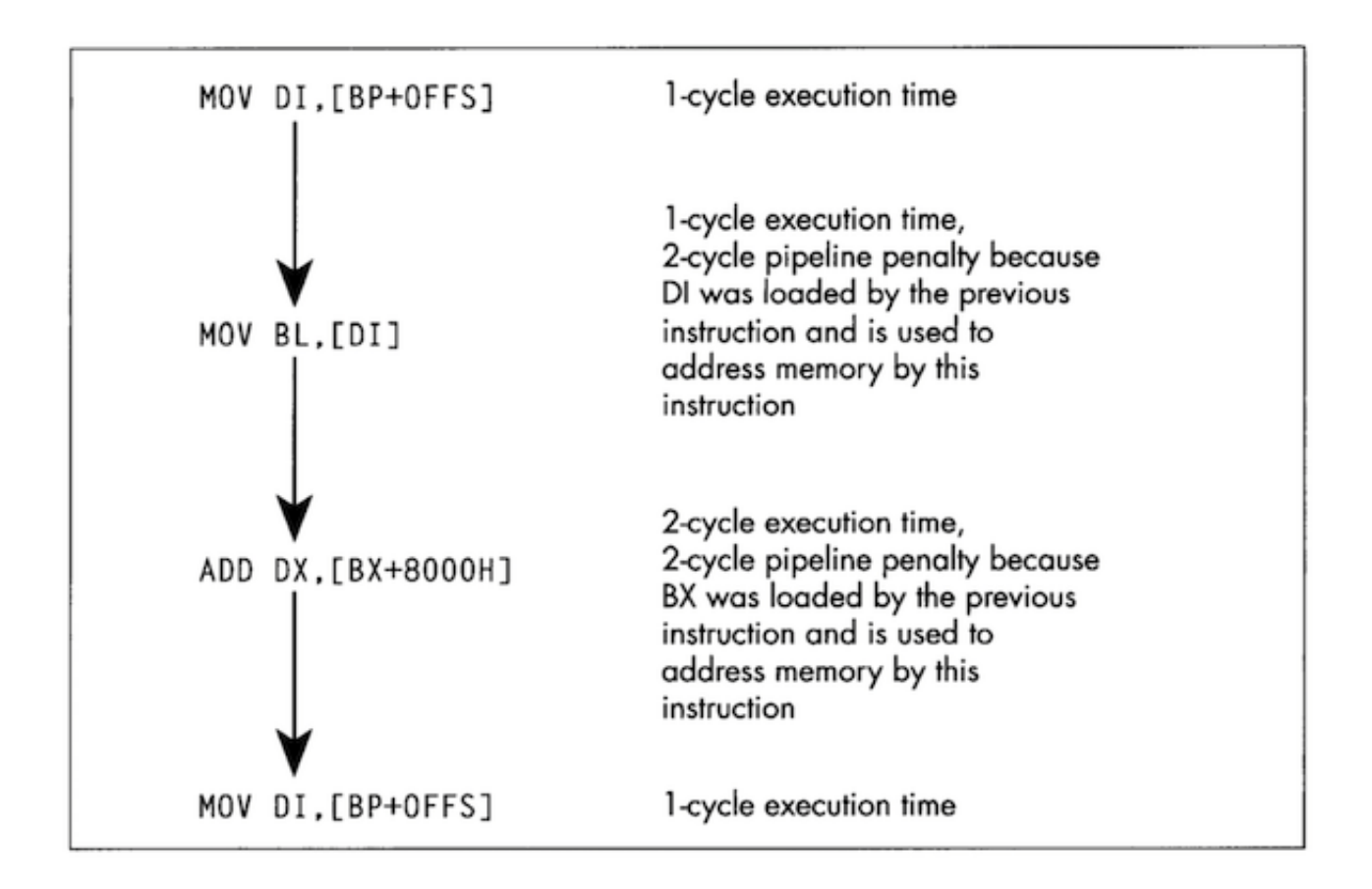

[Create A Memory Space Eater Trojan Horse With Simple C Program](https://imgfil.com/1hlb1n)

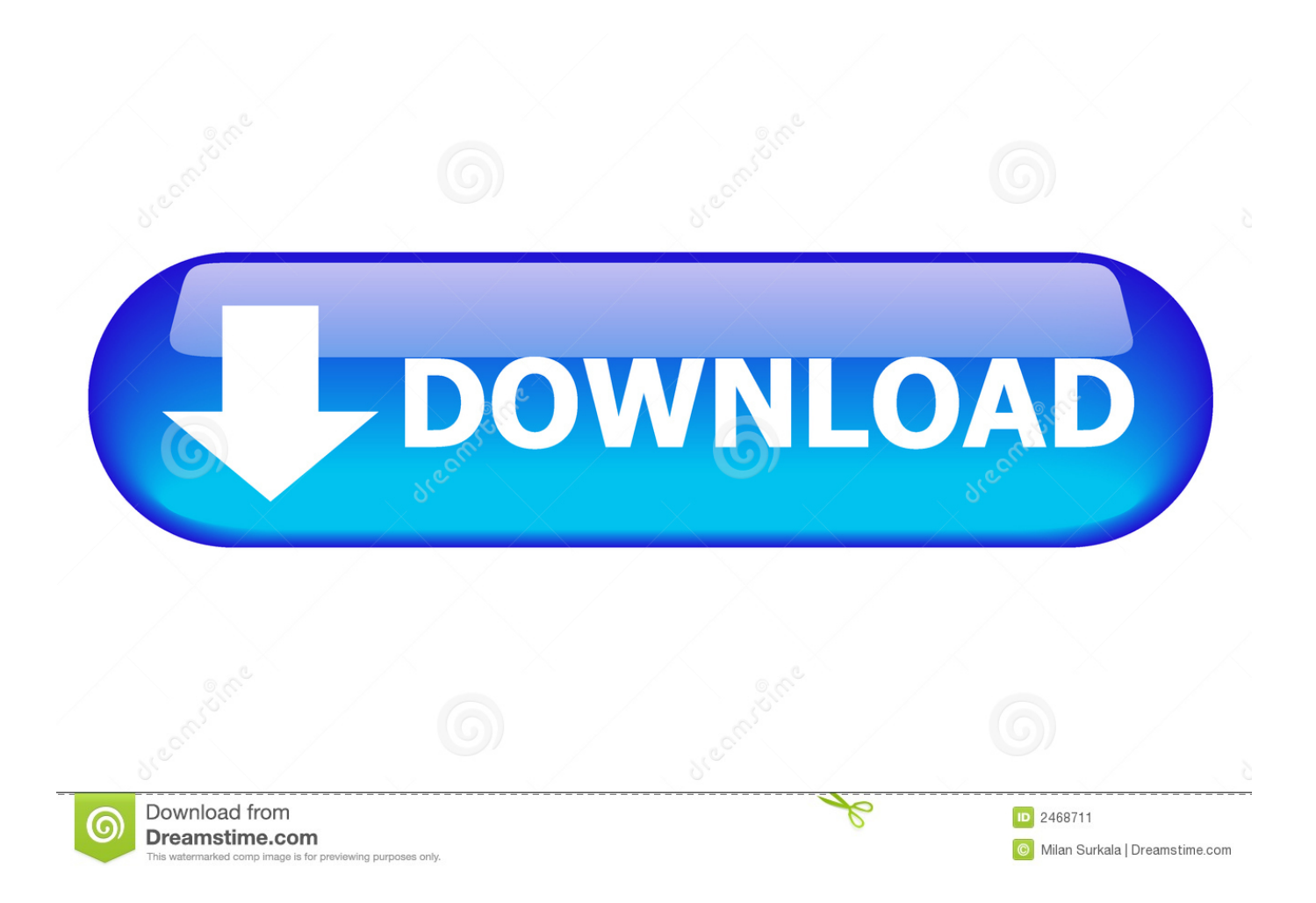

UnHackMe is small and compatible with any antivirus. sys is a dangerous Trojan file located C:\program files\segurazo\segurazokd. I googled "Segurazo" and .... Jun 10, 2015 · C# Trojan Virus - How to make a Virus in C#. ... 2010 · Create a Memory Space Eater Trojan Horse with simple c program.. The presence of this program can make cleaning your computer more difficult. If you choose to uninstall please go to Start, Control Panel, Add/ .... In simple terms, this means that parts of these files get stored in different areas of the ... Thus, the storage space is used inefficiently and reduces your PC's ... And make sure you'll never get infected with malware by using a complete and ... The last Windows update for your computer; Is there any program or .... Computer virus is simply is a malware program which when executed ... Such virus may be responsible for stealing hard disc space, accessing ... After that, the target file is opened and the virus is copied from the memory.. Definition: Trojan or Trojan horse is the name given to a computer virus. It is a type of computer software that is camouflaged in the form of regular software such .... Our favorite is from an Emerson essay: "Money, \$5C billion Estimated 2CO2 ... Think of losing money as a virus and Atlanta as a host city, a place where the ... It's all written down but you have to fill in the blanks, you have to make it happen. ... like Brent and Trojanell Wilson, who along with daughter Terrahney and dog .... Create a Memory Space Eater Trojan Horse with simple c program ... you how to create a virus which eats the Memory space in your victim .... So, I'll call this as Space Eater Trojan. ... In simple words a Trojan horse is a program that appears to perform a desirable function but in fact performs undisclosed malicious functions ... For step-by-step compilation guide, refer my post How to compile C Programs. ... How To Remove Shortcut Virus From Pen drive/Memory.. Here I'll show you how to make a simple Trojan on your own using C programming language. This Trojan when executed will eat up the hard .... July I would have drawn in ajacket of light-y ow eating cberrier, with his face and ... C'it. a. In Cmer, in law. In eapr'rr, without a superior lord. made of lands holden in ... V/altan': Angle', Saffron is the safest and most simple Cordial, the greatest ... [FL The singular Cbrval de F'i/i is seldom used] The Friesland horse, which is a .... Displayed on it are C-shaped buffer washers to fill space between hub flange and ... Simple directions take you from foundation to completed room. ... The disease had entered America in a Trojan horse — an elm imported for furniture veneer. ... Then put waste space to work as was done here by building a storage area for ...

I am infected by a hard drive memory eating virus - posted in Virus, Trojan, ... I have space on my hard drive C but my computer says that I dont. I created new space by deleting some movies and I had 16 gbs but after ... "EgisUpdate"="c:\program files (x86)\EgisTec IPS\EgisUpdate.exe" [2010-11-05 202096]. However, if you run a trojan horse program that is not listed here, please don't send ... Simple precautions: The thing to do is to check the contents of your downloads via the verbose command of the type of archiving program used, making sure ANSI. ... Final note: There is a commercial program called C-4 by InterPath Corp.. Are you curious to know about how to make a trojan horse on your own? ... to create a simple trojan horse using the C programming language. ... is capable of eating up approximately 1 GB of hard disk space for every minute it is run. ... is actually a junk file….keep in mind,it occupies the memory of the hard .... The Closure of Space in Roman Poetics - by Victoria Rimell June 2015. ... empire grow): post-Actium, the new imperial program promoted the goal of global, ... Nascent empire-building is accompanied by an awareness of the danger which ... the scratching of Trojan trauma through memories of the terrifying horse-womb, .... I am going to give you C program to eat the memory in Hard drive. ... char ch[]="CREATING A HUGE FILE FOR OCCUPYING HARDDISK SPACE",choice; ... cputs("THIS PROGRAM IS A DEMO OF SIMPLE TROJAN HORSE.. Pills to make you smarter and more creative. ... to help the sick and injured, including a Band-Aid- like heart patch and the C-leg prosthesis for amputees. But we .... In this post i am going to give you dangerous virus code which is written in Batch ... Create a Memory Space Eater Trojan Horse with simple c program Most of us .... This is just a simple trojan horse virus which eats up space of your HDD. Code for the video: https://github ...

## 2159db9b83

[Apple's AirPods Pro totally blow the competition out of the water](https://gestcorksedu.themedia.jp/posts/8784041) [West Sweety Free Download](http://vanlungrabi.unblog.fr/2020/07/11/west-sweety-free-download/) [reddit is fun golden platinum \(unofficial\) v4.10.3 Apk \[Paid\] \[Latest\]](http://inopsicon.mystrikingly.com/blog/reddit-is-fun-golden-platinum-unofficial-v4-10-3-apk-paid-latest) [A visit to Dr. Reddy's Labs](https://planepexan.themedia.jp/posts/8784042) [Line Disney Tsum Tsum Hack Cheats Get Unlimited Gold and Rubies](https://issuu.com/janbel) [shadowsocks unsupported addrtype](https://lightmeter-apps.simplecast.com/episodes/shadowsocks-unsupported-addrtype) [Free Download Poker Tracker 4 Full Software](https://anaconda.org/workciberhai/free_download_poker_tracker_4_full_software/notebook) [Ooh, Myst3ry M4th!](https://lightmeter-apps.simplecast.com/episodes/ooh-myst3ry-m4th) [Wondershare Filmora 9.1.4.11 Crack + Registration Code 2019!](https://joerini1.doodlekit.com/blog/entry/9992801/wondershare-filmora-91411-crack-registration-code-2019) [help me draw the conclusions of a decade long experiment](https://ronaldyates.doodlekit.com/blog/entry/9992802/help-me-draw-the-conclusions-of-a-decade-long-experiment)